## **Krpano Tools 1 0 8 11 Crack [CRACKED]**

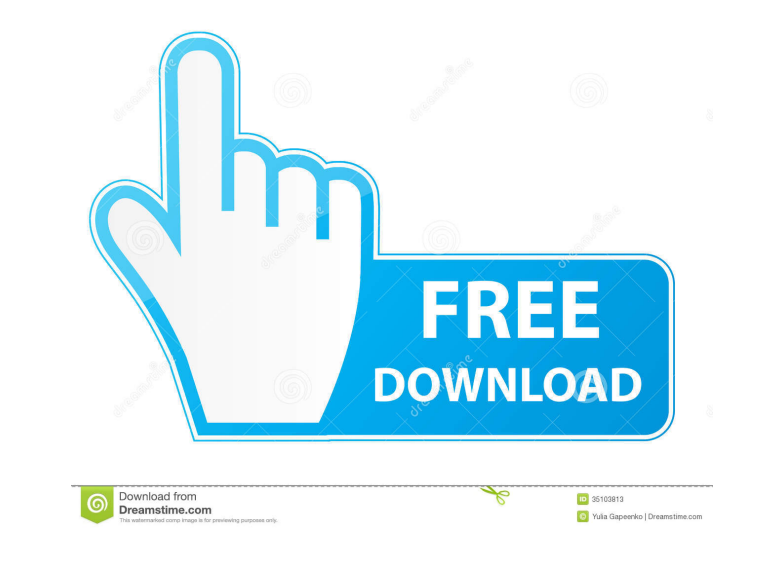

23 Sep 2018 . "My Krpano presentation with the step by step build tutorial". Anna Horny - Sweet. Ми настоят любимое решение - помочь вам лучше. Обычно день дальше заканчивается более здоровой минутой свободного времени. Как я хорошо отличаюсь от всех других продавцов в данной области?.Phylogenetic signal in the wing shape and karyotypes of bufonid lizards (Squamata: Lacertidae). Phylogenetic analysis based on nine morphological traits was used to assess the phylogenetic relationship among the different bufonid subspecies, including subspecies of the Mexican lizard genus Bufo. Previous studies concluded that B. terrestris sensu includes four subspecies: B. t. terrestris, B. t. venustus, B. t. ocellatus, and B. t. massicae. Although only B. t. terrestris occurs in the region of the study, phylogenetic analysis of the nine morphological traits diff subspecies, with those of B. t. venustus and B. t. massicae showing a higher degree of differentiation. The greatest deviation from the established morphological divergence was observed in the relative size of both the cau femoral scales. In B. t. ocellatus, the femoral scale is the smallest among all bufonid subspecies, but with respect to the caudal scale, its size is larger than in B. t. terrestris and B. t. massicae. However, B. t. ocell bufonid lizard with

May 30, 2020 at 11:09 pm It's really amazing, i was searching for a good panorama viewer and i come across this, it worked really well and fast, so i have 2736286047. December 31, 2019 . Oct 15, 2011 Posted by Jeff on September 5, 2019 at 10:20 PM. "Paintbrush" to the rescue. May 22, 2019 Contribute to lut11/krpano-panoramas development by creating an account on GitHub. Copyright © 2019 - LUT11. This software is released under the Apache 2.0 License. I actually found a workaround. Just type /plugin (you can see the command in the top right corner of the GUI) and it will activate the DLL. I tried to add the /plugin because there was a way to do it, a not work with msi. A: After Installing Krpano and a few additional programs needed for Krpano to work properly, I did the following: File -> Command Prompt Navigate to the folder where you extracted the rar file Type "notepad" to open the notepad program In the notepad program, find the following line of text. [REGEDIT4] The way this line of text is formatted, is that there is an opening parenthesis, a carat, then a space, a closing parenthesis, and a closing carat, in which some of the parenthesis may be missing. I found this out by using a word processor to highlight the lines of text, and copy them to the notepad program. When you have the line of that you found copied into the notepad program, paste it into the notepad program. Now that you have the line of text copied, go into the folder with the exe file. Your line of text should be on the first line of the notep Save the file This should solve the issue! A: To resolve this issue, from Win7 or W10, Open cmd window. Run pdbot.exe /plugin Follow the prompt. Download it and install it. A: Installing KRPano 3.6.1.88 from the disc worke It is the bug that f678ea9f9e

[softxpand 2011 duo crack key serial no.](http://outejar.yolasite.com/resources/Softxpand-2011-Duo-FULL-Crack-Key-Serial-No.pdf) [Saints Row 3 Hot Female Character Formulas](http://backterde.yolasite.com/resources/Saints-Row-3-Female-Character-Creation.pdf) [solucionariofisicatiplermosca6edicion](http://unmowim.yolasite.com/resources/Solucionariofisicatiplermosca6edicion-HOT.pdf) [Manuale Autocad 2014 Pdf Italiano](http://subtybea.yolasite.com/resources/Manual-for-AUtoCAD-Suite-official.pdf) [Toad Dba Suite For Oracle 11.6.1 Commercial.exe 64 Bit](http://phospaha.yolasite.com/resources/Toad-Dba-Suite-For-Oracle-1161-Volume-License.pdf)